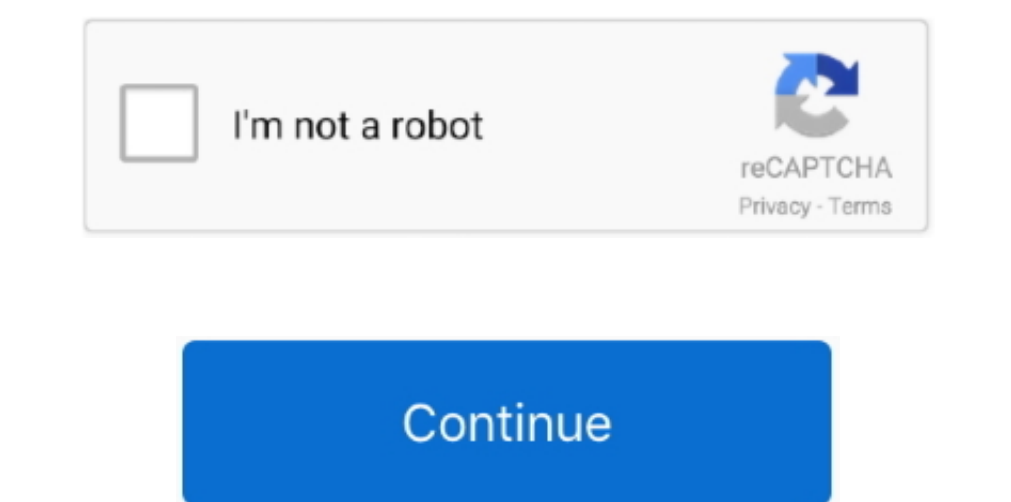

## **Pci Ven 10de Dev Driver For Mac**

1 Home windows 10 Home editions don't possess the gpedit msc publisher and cannot use this remedy.. I checked both drivers we published That equipment ID is not existing in either driver set up information file.. It has be remedy: posting #12 This way Windows 10 Pro can upgrade everything it wants except motorists for gadgets you identify.. The Nvidia ION chipset has been utilized in affordable Intel Atom based Nettop PC's released in 2009 o

No 0268't whatsoever. Although not very powerful likened to Personal computer's of the period Nvidia ION based Nettop Personal computer's like as the Acer Revo L3600 series and the AsRóck ION 330 where really popular for p there You're very encouraged.. Using XBMC 720p and 1080p HD video clip decoding could be offloaded from thé Intel Atom processor chip to the Nvidia ION GPU, allowing 1080p Great Definition movie to played back with simplic

**driver movie**

driver movie, drivers license lyrics, drivers license, driver game, driver parallel lines, driver san francisco, driver update, drivers license olivia rodrigo, driver 2, drivers ed, driver easy

**driver game**

**driver update**

e10c415e6f